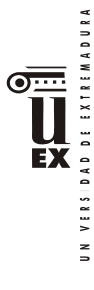

# **PROGRAMA DE LA ASIGNATURA**

### **Curso académico: 2023/2024**

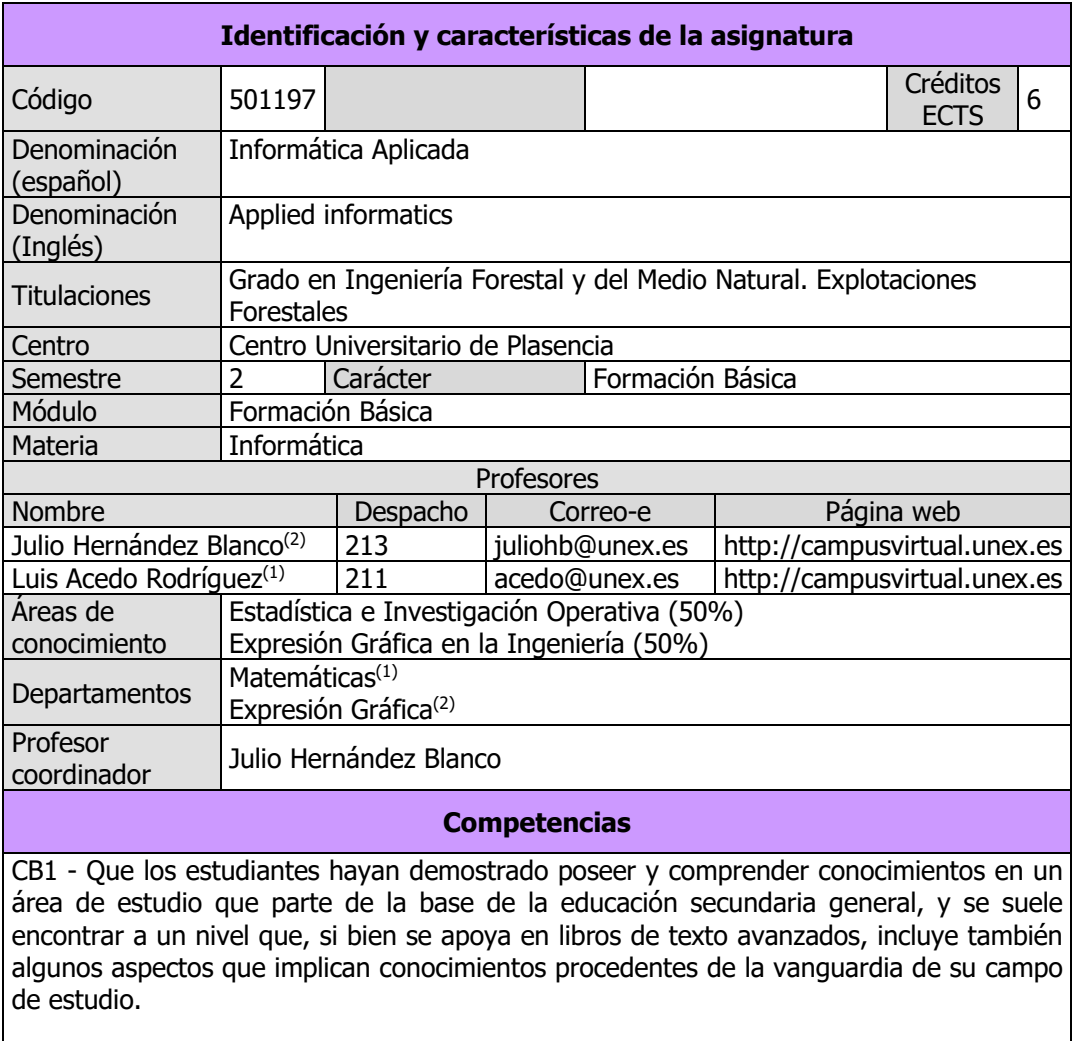

CB2 - Que los estudiantes sepan aplicar sus conocimientos a su trabajo o vocación de una forma profesional y posean las competencias que suelen demostrarse por medio de la elaboración y defensa de argumentos y la resolución de problemas dentro de su área de estudio.

CB3 - Que los estudiantes tengan la capacidad de reunir e interpretar datos relevantes (normalmente dentro de su área de estudio) para emitir juicios que incluyan una reflexión sobre temas relevantes de índole social, científica o ética.

CB5 - Que los estudiantes hayan desarrollado aquellas habilidades de aprendizaje necesarias para emprender estudios posteriores con un alto grado de autonomía.

CG1.-Capacidad para comprender los fundamentos biológicos, químicos, físicos,

Página 1 de 8

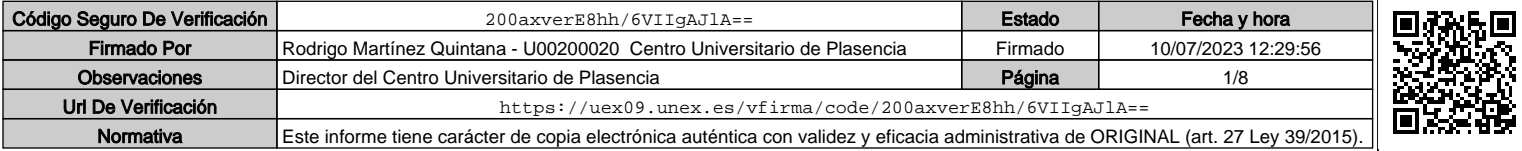

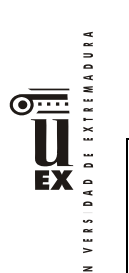

matemáticos y de los sistemas de representación necesarios para el desarrollo de la actividad profesional, así como para identificar los diferentes elementos bióticos y físicos del medio forestal y los recursos naturales renovables susceptibles de protección, conservación y aprovechamientos en el ámbito forestal.

CG6.-Capacidad para medir, inventariar y evaluar los recursos forestales, aplicar y desarrollar las técnicas selvícolas y de manejo de todo tipo de sistemas forestales, parques y áreas recreativas, así como las técnicas de aprovechamiento de productos forestales maderables y no maderables.

CG13.-Capacidad para diseñar, dirigir, elaborar, implementar e interpretar proyectos y planes, así como para redactar informes técnicos, memorias de reconocimiento, valoraciones, peritajes y tasaciones.

CG14.-Capacidad para entender, interpretar y adoptar los avances científicos en el campo forestal, para desarrollar y transferir tecnología y para trabajar en un entorno multilingüe y multidisciplinar.

CT1.-Capacidad de análisis y síntesis.

CT2.-Capacidad de organización y planificación.

CT3.-Capacidad para comunicarse de manera oral y por escrito.

CT4.-Capacidad para gestionar la información y aprender de manera autónoma.

CT5.-Capacidad para razonar críticamente.

CT6.-Capacidad para resolver problemas y tomar decisiones.

CT7.-Capacidad para adaptarse a situaciones nuevas (creatividad).

CT8.-Capacidad para trabajar en equipo.

CE1.-Capacidad para la resolución de los problemas matemáticos que puedan plantearse en la ingeniería. Aptitud para aplicar los conocimientos sobre: álgebra lineal; geometría; geometría diferencial; cálculo diferencial e integral; ecuaciones diferenciales y en derivadas parciales; métodos numéricos, algorítmica numérica; estadística y optimización.

CE2.-Capacidad de visión espacial y conocimiento de las técnicas de representación gráfica, tanto por métodos tradicionales de geometría métrica y geometría descriptiva, como mediante las aplicaciones de diseño asistido por ordenador.

CE3.-Conocimientos básicos sobre el uso y programación de los ordenadores, sistemas operativos, bases de datos y programas informáticos con aplicación en ingeniería.

**Contenidos**

Página 2 de 8

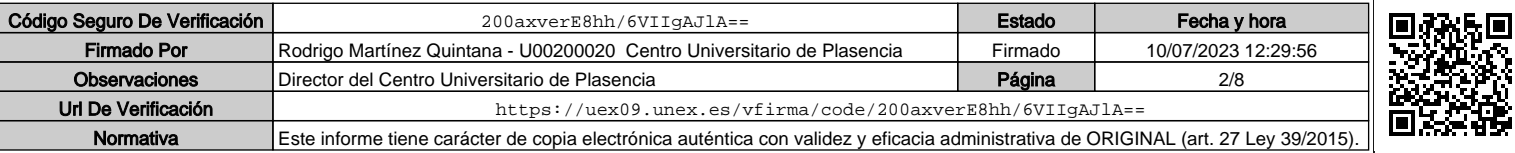

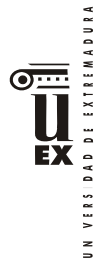

### **Breve descripción del contenido**

- Introducción a la informática y sistemas operativos: estructura de ordenadores y redes, principales sistemas operativos y programas ofimáticos, licencias informáticas, espacios virtuales (web, ftp, correo-e), antivirus, programas informáticos de aplicación en ingeniería forestal
- Introducción a la estadística: nociones básicas, caracteres y escalas de medida, muestreo estadístico, procesamiento de la información
- Métodos para la descripción y análisis de datos unidimensionales: introducción, métodos para la tabulación y ordenación de los datos, representación gráfica de los datos, métodos para la síntesis de los datos
- Métodos para la descripción y análisis de datos bidimensionales: métodos para la tabulación y ordenación de los datos, representación gráfica de los datos, métodos para la síntesis de los datos
- Programas para la realización de planos: normas a tener en cuenta para la realización de planos, salidas gráficas
- Generación de modelos del terreno: introducción a los modelos digitales del terreno, importar datos, creación y edición de la superficie, generación de las curvas de nivel.
- Cálculo gráfico de un camino forestal: trazado del eje del camino, perfiles longitudinales y transversales, cálculo de la rasante, definición de la sección (plataforma, cunetas, taludes, peraltes, sobreanchos), generación y visualización del segmento, cálculo de volúmenes.
- Diseño de explanaciones: dibujo de la explanada, cálculo del movimiento de tierras, representación en 3D.

### **Temario de la asignatura**

### **Bloque temático I: Introducción**

Denominación del tema 0: Introducción a la Informática y Sistemas Operativos Contenidos del tema 0:

- 0.1 Introducción general
- 0.2 Estructura de ordenadores y redes
- 0.3 Principales sistemas operativos y programas ofimáticos
- 0.4 Licencias informáticas
- 0.5 Espacios virtuales: WEB, FTP, correo-e
- 0.6 Antivirus
- 0.7 Programas informáticos de aplicación en Ingeniería Forestal
- 0.8 Práctica 0: Introducción a la Informática

### **Bloque temático II: Paquetes estadísticos para la estadística descriptiva**

Denominación del tema 1: Introducción a la Estadística Contenidos del tema 1:

1.1 Nociones básicas

- 1.2 Caracteres y escalas de medida
- 1.3 Muestreo estadístico
- 1.4 Procesamiento de la información
- 1.5 Ejemplos y aplicaciones prácticas con SPSS en el campo de la ingeniería forestal

Página 3 de 8

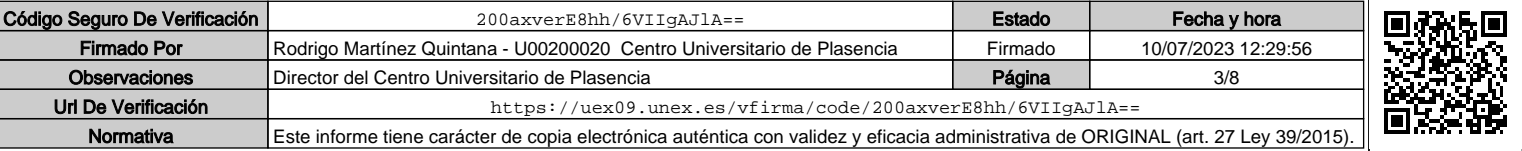

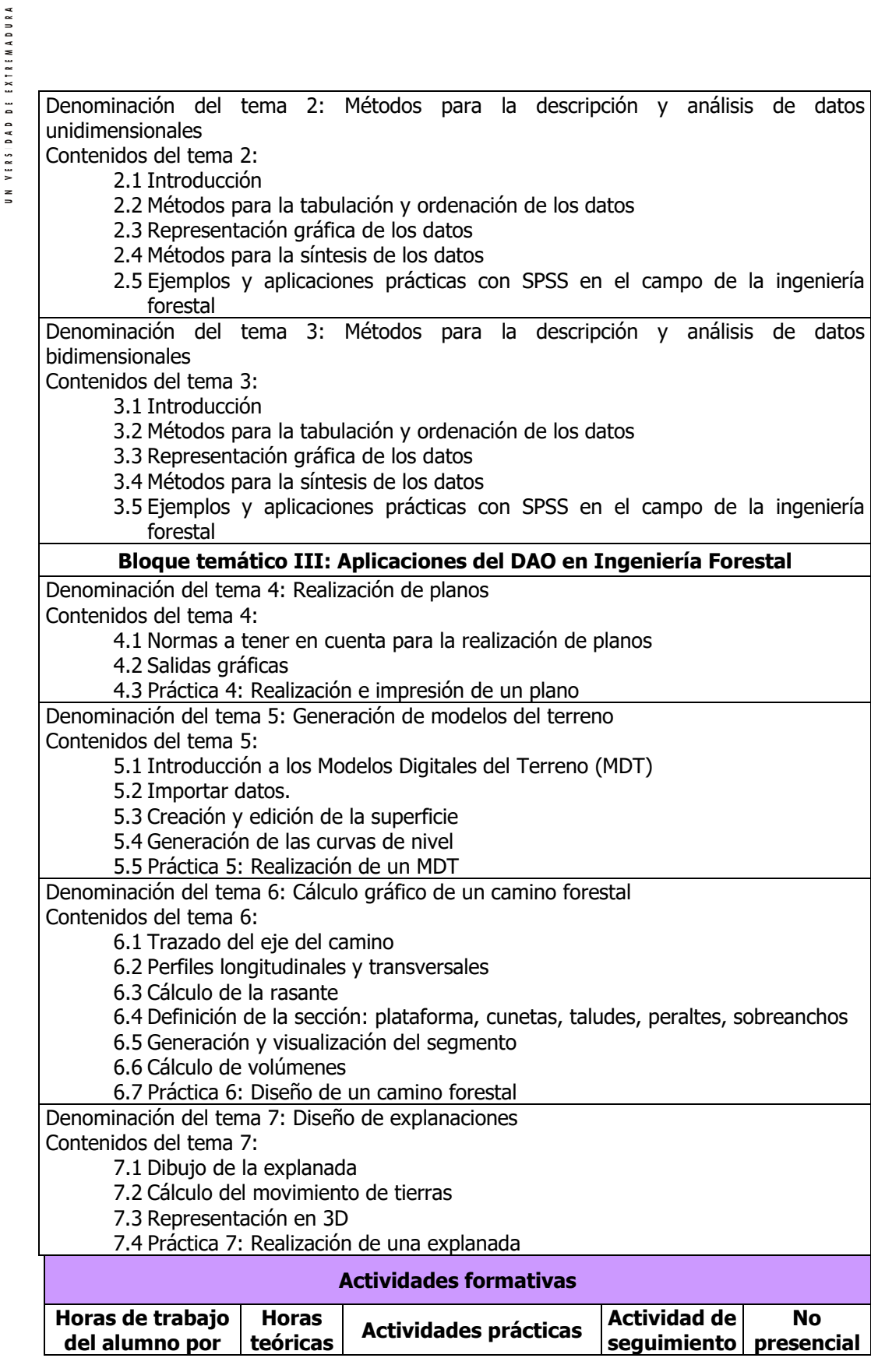

 $\overline{\mathbb{Q}}$ 

**LK** 

Página 4 de 8

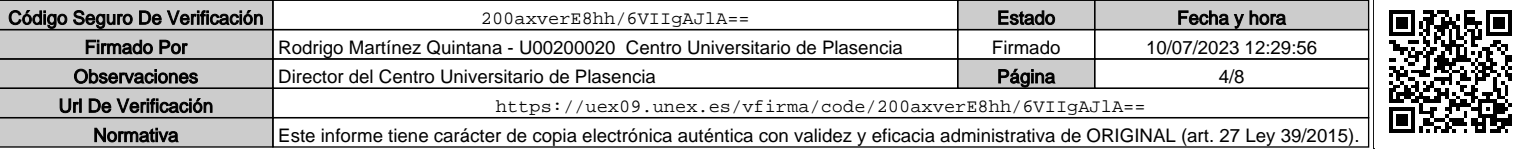

DAD DE EXTREMADURA VERS

 $\frac{2}{1}$ 

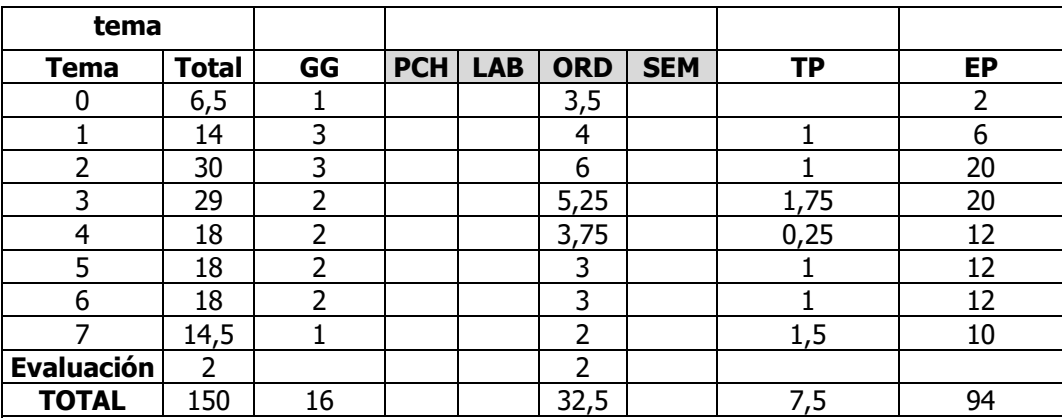

GG: Grupo Grande (100 estudiantes).

PCH: prácticas clínicas hospitalarias (7 estudiantes)

LAB: prácticas laboratorio o campo (15 estudiantes)

ORD: prácticas sala ordenador o laboratorio de idiomas (30 estudiantes)

SEM: clases problemas o seminarios o casos prácticos (40 estudiantes).

TP: Tutorías Programadas (seguimiento docente, tipo tutorías ECTS).

EP: Estudio personal, trabajos individuales o en grupo, y lectura de bibliografía.

#### **Metodologías docentes**

La metodología seguida difiere con los diferentes bloques que conforman la asignatura:

-Bloque I: los conocimientos se impartirán mediante sesiones teóricas y prácticas, en las que el alumno usará su propio ordenador o uno de la titulación.

-Bloque II: En las sesiones de Grupo Grande el profesor describe los conceptos y procedimientos estadísticos, ilustrándolos con aplicaciones en Ingeniería Forestal y del Medio Natural. Para el desarrollo de estas sesiones se utilizarán presentaciones en formato informático que el profesor ha elaborado a tal efecto y de las explicaciones en pizarra.

En las sesiones de Seminario/laboratorio, el alumno, con la ayuda del profesor, aplica los procedimientos estadísticos a los casos prácticos descritos en las sesiones de Grupo Grande e interpreta los resultados obtenidos. Para ello se utilizará una Sala de ordenadores, el software estadístico SPSS, las presentaciones en formato informático que el profesor ha elaborado a tal efecto y de las explicaciones en pizarra. Además se propondrán y resolverán cuestiones prácticas de verdadero/falso asociadas a la resolución de un problema real. Así mismo, como trabajo tutorizado, el alumno deberá realizar en grupo de a lo sumo de 5 personas, un trabajo donde analizará descriptivamente un caso práctico que le proporcionará el profesor.

-Bloque III: los conocimientos se impartirán mediante sesiones teóricas y prácticas. Las prácticas contribuirán a preparar el trabajo final según metodología ABP, que se realizará en sesiones tutorizadas con el profesor. Los programas utilizados serán Autocad 2023 y Civil 3D 2023.

Página 5 de 8

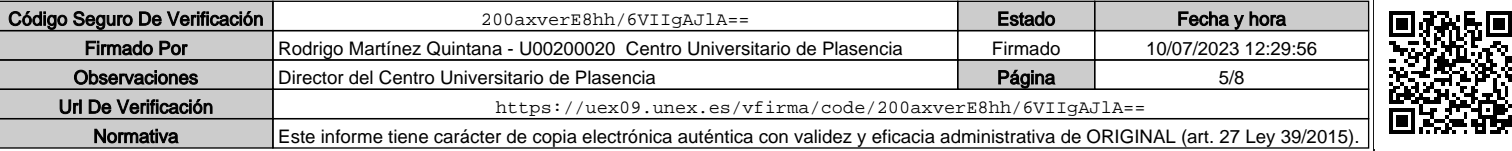

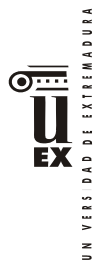

La metodología seguida también varía según su tipo y naturaleza:

- Clases magistrales (explicación de la materia por parte del profesor)
- Trabajo autónomo del alumno (estudio de material facilitado, búsquedas bibliográficas, elaboración de informes, etc.)
- Estudio de casos
- Aprendizaje Basado en Problemas (ABP)
- Utilización del Campus Virtual
- Realización, Exposición y Defensa de Trabajos y Proyectos
- Actividades Teórico-Prácticas (trabajos bibliográficos, prácticas en laboratorios, prácticas en aulas de informática, trabajos de campo)
- Actividades de seguimiento del aprendizaje (individual o por grupos)

# **Resultados de aprendizaje**

A. Los resultados de aprendizaje previstos para la asignatura en la memoria verificada del título los siguientes:

- Capacidad para la resolución de los problemas matemáticos que puedan plantearse en la ingeniería. Aptitud para aplicar los conocimientos sobre Estadística.
- Conocimientos básicos sobre el uso y programación de los ordenadores, sistemas operativos, bases de datos y programas informáticos con aplicación en ingeniería.
- B. Los resultados de aprendizaje en el marco ENAEE (European Network for Acreditation of Engineering Education) previstos para la asignatura son los siguientes:
	- La capacidad de realizar búsquedas bibliográficas, utilizar bases de datos y otras fuentes de información.
	- La capacidad de diseñar y realizar experimentos, interpretar los datos y sacar conclusiones.
	- Reconocer la necesidad y tener la capacidad para desarrollar voluntariamente el aprendizaje continuo.

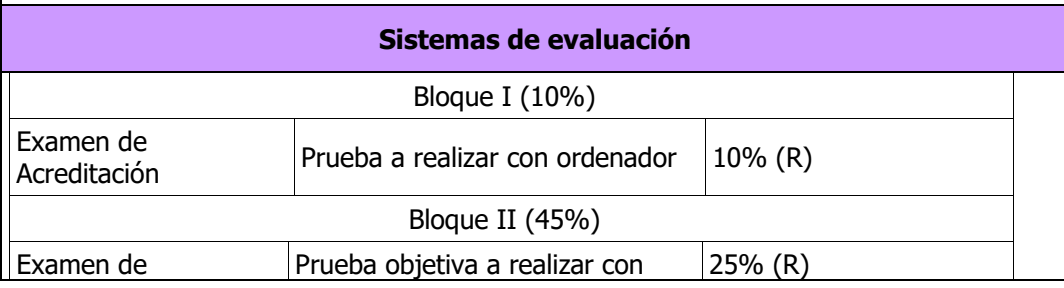

Página 6 de 8

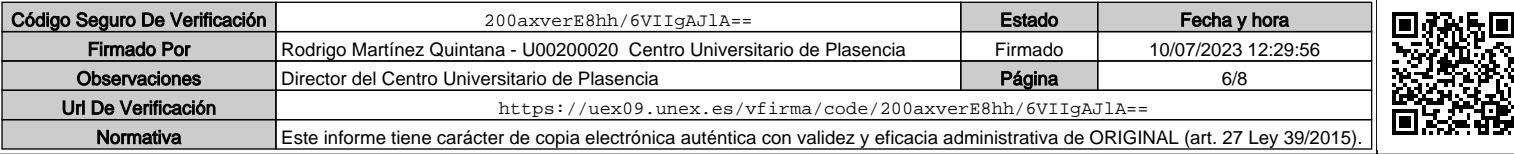

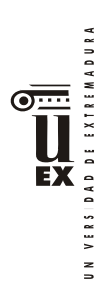

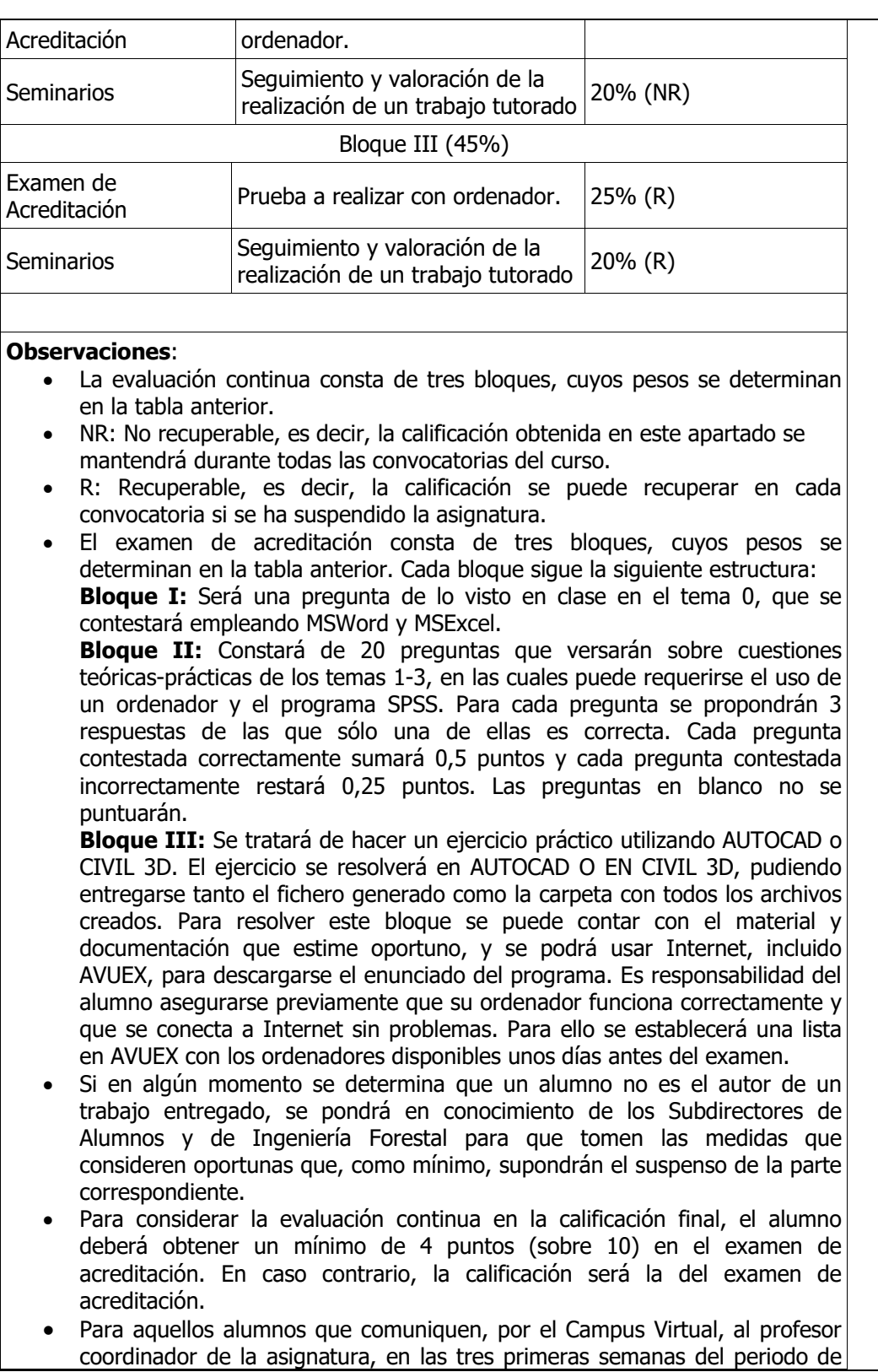

Página 7 de 8

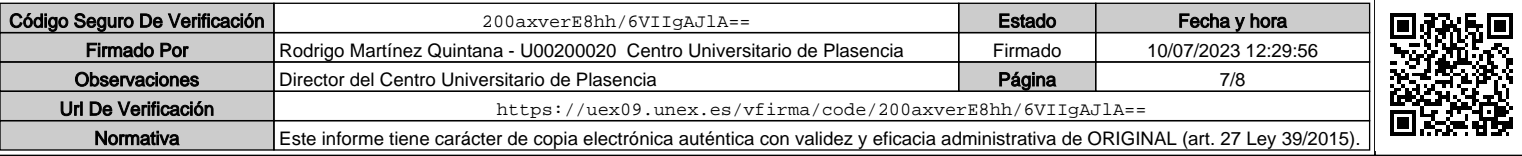

UN VERSIDAD DE EXTREMADURA  $\overline{\bullet \cdots}$ 

clases, la elección de una **evaluación alternativa de carácter global**, la actividad de evaluación propuesta para los tres bloques es el examen de acreditación, en los mismos términos que los descritos anteriormente (un examen de cuestiones teórico-prácticas del bloque I, en el que se emplea MSWord o GOOGLE DOC, un examen con 20 preguntas teórico-prácticas y una prueba práctica empleando ordenador y el programa SPSS sobre el bloque II, y una prueba práctica en la que se emplea Autocad o Civil 3D sobre el bloque III). En dicho caso, la calificación de dichos alumnos se obtendrán sumando el 10% de la calificación del examen de acreditación del bloque I, el 45% de la calificación del examen de acreditación del bloque II y el 45% de la calificación del examen de acreditación del bloque III.

# **Bibliografía**

La bibliografía básica del curso es:

-Bloque temático I:

1. G. Beekman: "Introducción a la Informática" Ed. Pearson. 2006

-Bloque temático II:

- 2. A. García Nogales: "Bioestadística básica". Ed. @becedario. 2004
- 3. S. Milton: "Estadística para biología y ciencias de la salud". Norma. 2004
- 4. C. Pérez: "Técnicas Estadísticas con SPSS", Prentice-Hall. 2001

-Bloque temático III:

- 5. López Fernández, J. y Tajadura Zapirain, J.A. "Autocad 2000 avanzado". Mc Graw Hill.
- 6. Omura, G. "Autocad 2000". Anaya Multimedia.
- 7. Reyes Rodríguez, A.M, "AutoCAD 2009". Anaya Multimedia.
- 8. Reyes Rodríguez, A.M. "Manual avanzado de Autocad 2000". Anaya Multimedia.
- 9. Tickoo, S. "Autocad 2000 básico". Paraninfo.

#### **Otros recursos y materiales docentes complementarios**

- Licencia del programa informático SPSS
- Licencia del programa informático AUTOCAD
- Licencia del programa informático CIVIL 3D
- Aula de ordenadores
- Aula de Grupo Grande

Página 8 de 8

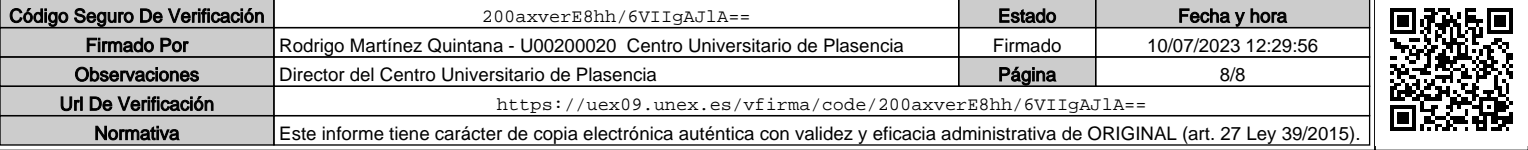